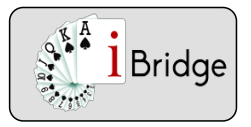

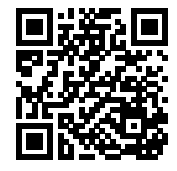

## Déblocage d'une couleur à SA

## **Déblocage d'une couleur à SA**

Les communications

- Pour réaliser les levées il faut être dans la bonne main (ou pouvoir y retourner) : il faut donc faire attention aux communications
- Dans l'exemple ci dessous (sans communication par une autre couleur) si on commence par jouer le 7 pour l'as, on ne réalise que 2 levées.
- Il faut donc commencer par jouer les honneurs de la main courte.

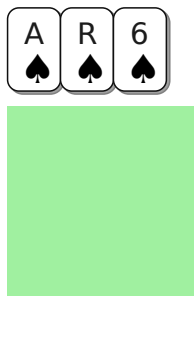

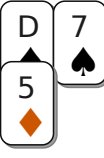

### Exercice q2769

 Jouez la dame en 1 er pour faire 3 levées. Si vous jouez le 7 vous ne pourrez jamais faire votre Roi ! (le 7 pour l'as, puis le 6 pour la dame....et vous ne pouvez pas aller au mort faire la levée du roi).

Nous retrouver sur www.ibridge.fr vous permet de parfaire votre bridge. En jouant des donnes, en accédant aux leçons de votre niveau et au recueil des fiches techniques.

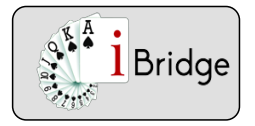

Fiche 73PC-1 31/05/2023

# Déblocage d'une couleur à SA

### **La main courte**

On appelle la main courte, la main qui possède le moins de cartes dans une couleur.

 Dans l'exemple ci dessous, vous êtes en Sud déclarant d'un contrat à SA. Vous êtes dans votre main. Quelle carte ♦ jouez vous en premier le Roi ou le 2 ?

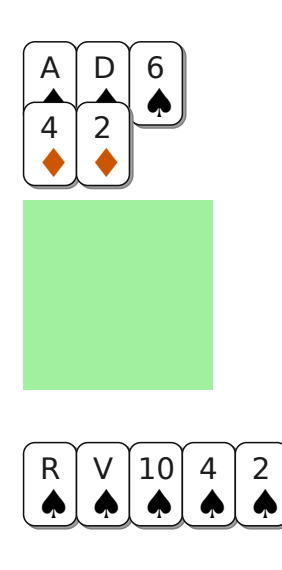

exercice q2770

Il faut jouer le 2 ♠ pour l'as, puis la dame, et ensuite, le 6 pour le roi

Si on joue le Roi en 1 er pour le 6 on ne peut plus revenir en main pour jouer les ♠ gagnants.

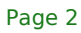

Nous retrouver sur www.ibridge.fr vous permet de parfaire votre bridge. En jouant des donnes, en accédant aux leçons de votre niveau et au recueil des fiches techniques.

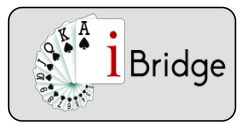

Fiche 73PC-1 31/05/2023

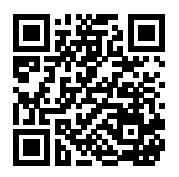

## Déblocage d'une couleur à SA

**Déblocage d'une couleur à SANe pas accéder à la main qui possède des levées maîtresses est ...rageant !Le danger est visible quand un ou plusieurs honneurs sont secs. Mais une couleur est aussi bloquée quand les communications ne sont pas assurées par des petites cartes.Vous devez identifier ce problème éventuel pour d'y apporter une solution astucieuse...Parfois il faudra être très vigilant pour ne pas bloquer bêtement une couleur**

Page 3

Nous retrouver sur www.ibridge.fr vous permet de parfaire votre bridge. En jouant des donnes, en accédant aux leçons de votre niveau et au recueil des fiches techniques.